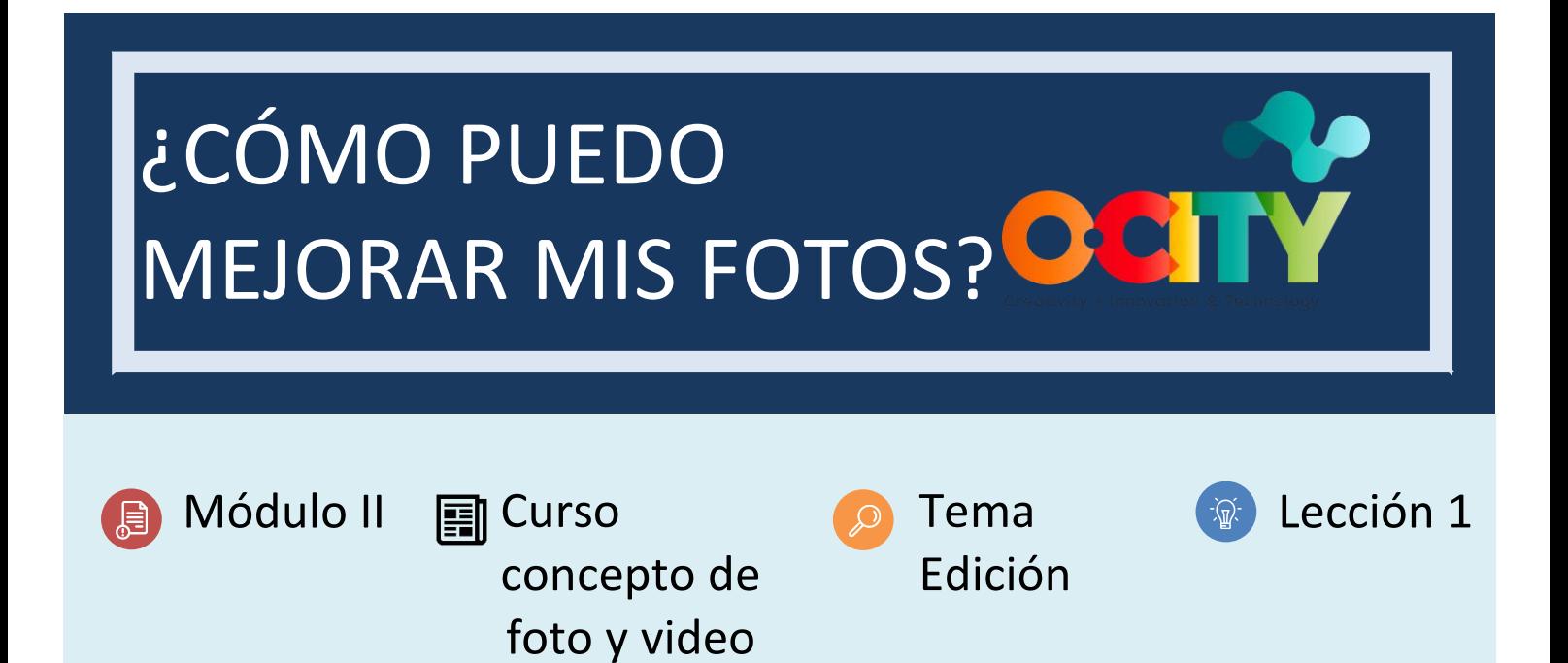

### Actividad "APLICACIONES MÓVILES"

- **Descripción breve:** Haz cuatro fotos con tu móvil y edítalas con uno de estos tres programas de licencia gratuita: GIMP, Pixlr o Snapseed.
- **Metodología**: En esta actividad vamos a practicar cómo podemos mejorar nuestras fotografías. La metodología de trabajo será obtener las fotos con el móvil o la cámara y luego editarlas en el ordenador o en el propio teléfono.
- **Duración:** 2 horas
- **Dificultad (Alta - media - baja)**: media
- **Individual / Equipo**: individual
- **Aula / Casa**: casa
- **¿Qué necesitamos para hacer esta actividad?**
	- **- Hardware:** Ordenador, cámara fotográfica o teléfono móvil
	- **- Software:**
		- 1. **GIMP** [\(https://www.gimp.org/\)](https://www.gimp.org/)
		- 2. **Pixlr** [\(https://pixlr.com/es/\)](https://pixlr.com/es/)
		- 3. **Snapseed** [\(https://play.google.com/store/apps/details?id=com.niksoftware.snapseed&hl=es\)](https://play.google.com/store/apps/details?id=com.niksoftware.snapseed&hl=es)
	- **- Otros recursos:** ninguno

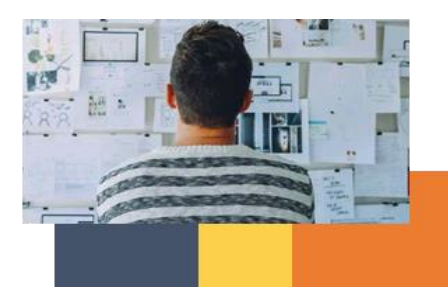

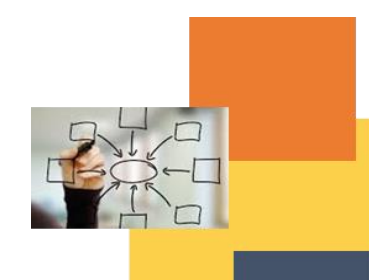

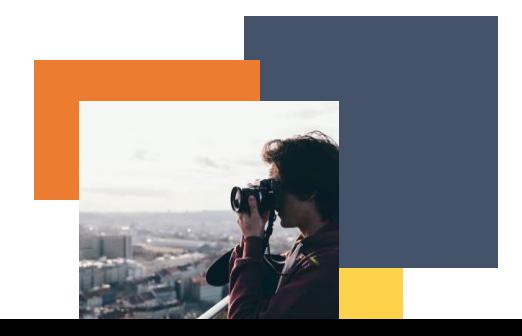

## Descripción

**Texto descriptivo**: El proyecto audiovisual final se basará en imágenes, por lo que su calidad es fundamental para garantizar la correcta difusión del patrimonio. En las actividades anteriores hemos trabajado en la mejora de la fotografía, en esta actividad aprenderemos a mejorar aún más la imagen utilizando el software recomendado.

#### **Ilustración:**

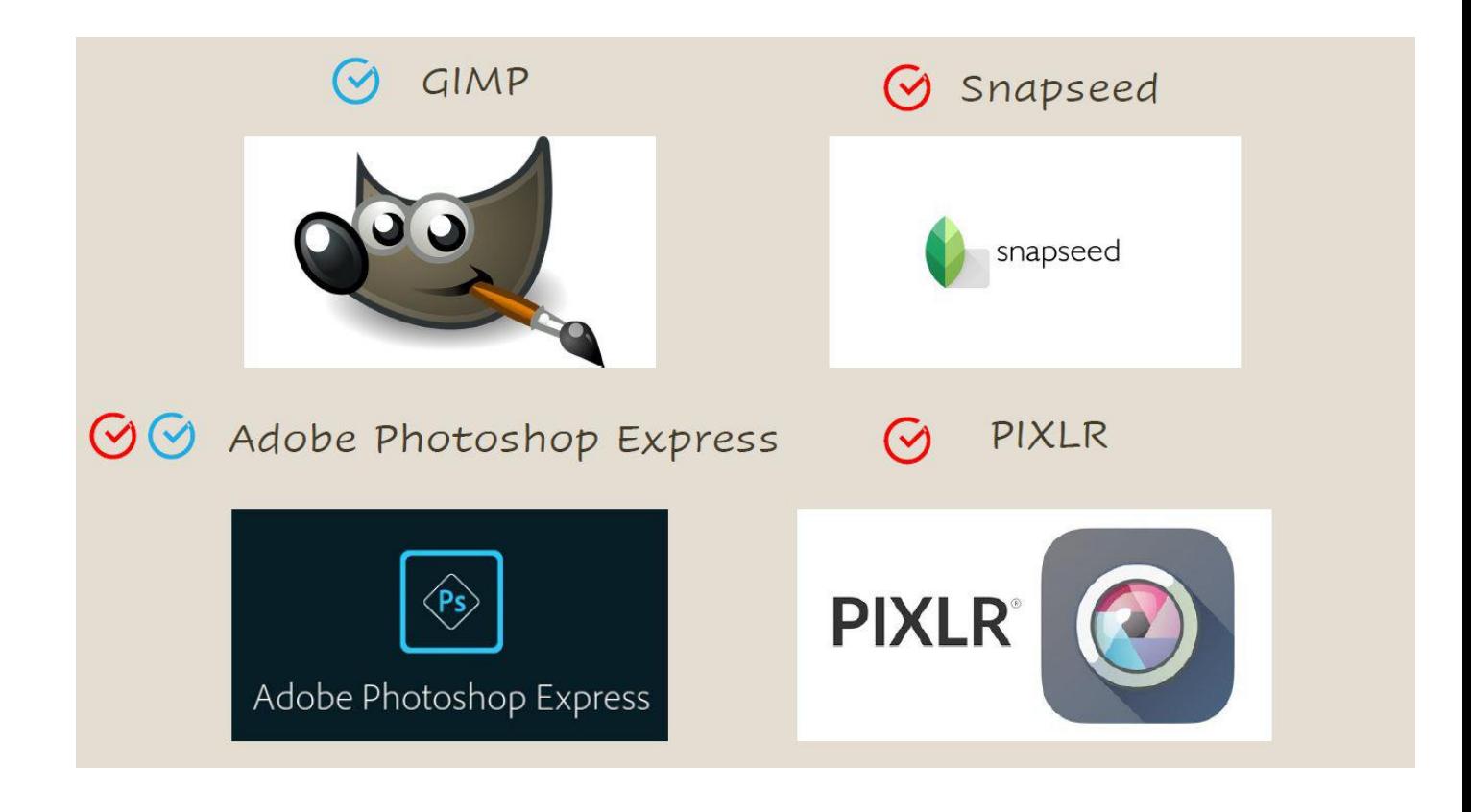

#### Instrucciones

- 1. PASO 1: Haz fotos con el móvil o la cámara.
- 2. PASO 2: Editar las fotos con el ordenador o el móvil utilizando una de las tres aplicaciones gratuitas recomendadas.

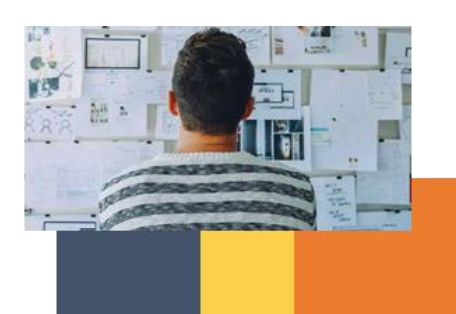

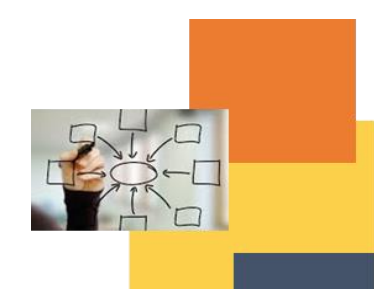

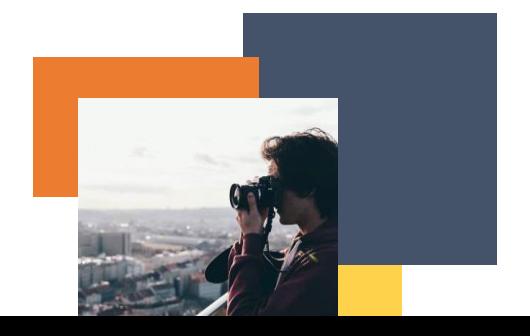

### Resultados esperados

- Repasar los aprendizajes obtenidos sobre composición e iluminación en fotografía.
- Aprender a utilizar las herramientas informáticas (aplicaciones y software) para mejorar las imágenes obtenidas.

**Esta actividad se puede utilizar en otros (módulos, cursos, temas, lecciones):**

**Módulo II, Vídeo del curso, Foto del tema, Lección I.**

### **DIGICOMP (Competencias desarrolladas):**

#### **1. INFORMACIÓN Y ALFABETIZACIÓN DE DATOS**

- 1.1 Gestión de datos, información y contenidos digitales
- **2. COMUNICACIÓN Y COLABORACIÓN**
- 2.1 Interactuar a través de tecnologías digitales
- 2.2 Compartiendo a través de tecnologías digitales
- 2.3 Participar como ciudadanos a través de las tecnologías digitales
- 2.4 Colaborar a través de las tecnologías digitales

## **3. CREACIÓN DE CONTENIDO DIGITAL**

- 3.1 Desarrollando contenido digital
- 3.2 Integrar y reelaborar los contenidos digitales
- **4. SEGURIDAD**

### **5. SOLUCIÓN DE PROBLEMAS**

- 5.1 Resolver problemas técnicos
- 5.2 Identificar las necesidades y las respuestas tecnológicas
- 5.3 Utilizar de forma creativa las tecnologías digitales

#### **ENTRECOMP (Competencias desarrolladas):**

#### **1. IDEAS Y OPORTUNIDADES**

- 1.1 Detección de oportunidades
- 1.2 Creatividad
- 1.3 Visión
- 1.4 Valorar las ideas
- **2. RECURSOS**
- 2.1 Autoconciencia y autoeficacia
- 2.2 Motivación y perseverancia
- **3. EN ACCIÓN**
- 3.1 Tomar la iniciativa
- 3.2 Planificación y gestión
- 3.3 Aprender a través de las experiencias

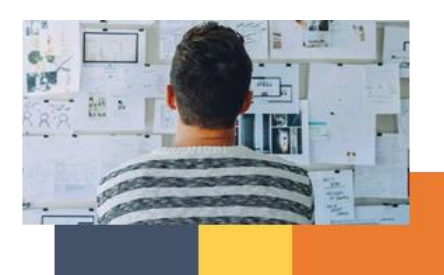

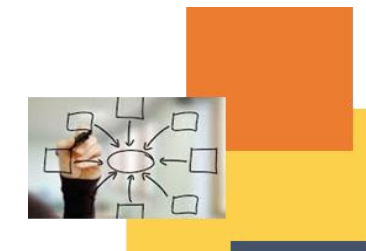

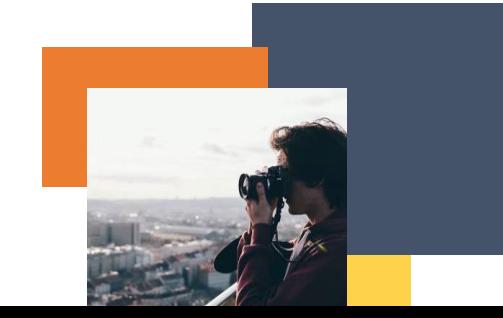

# Ejemplo:

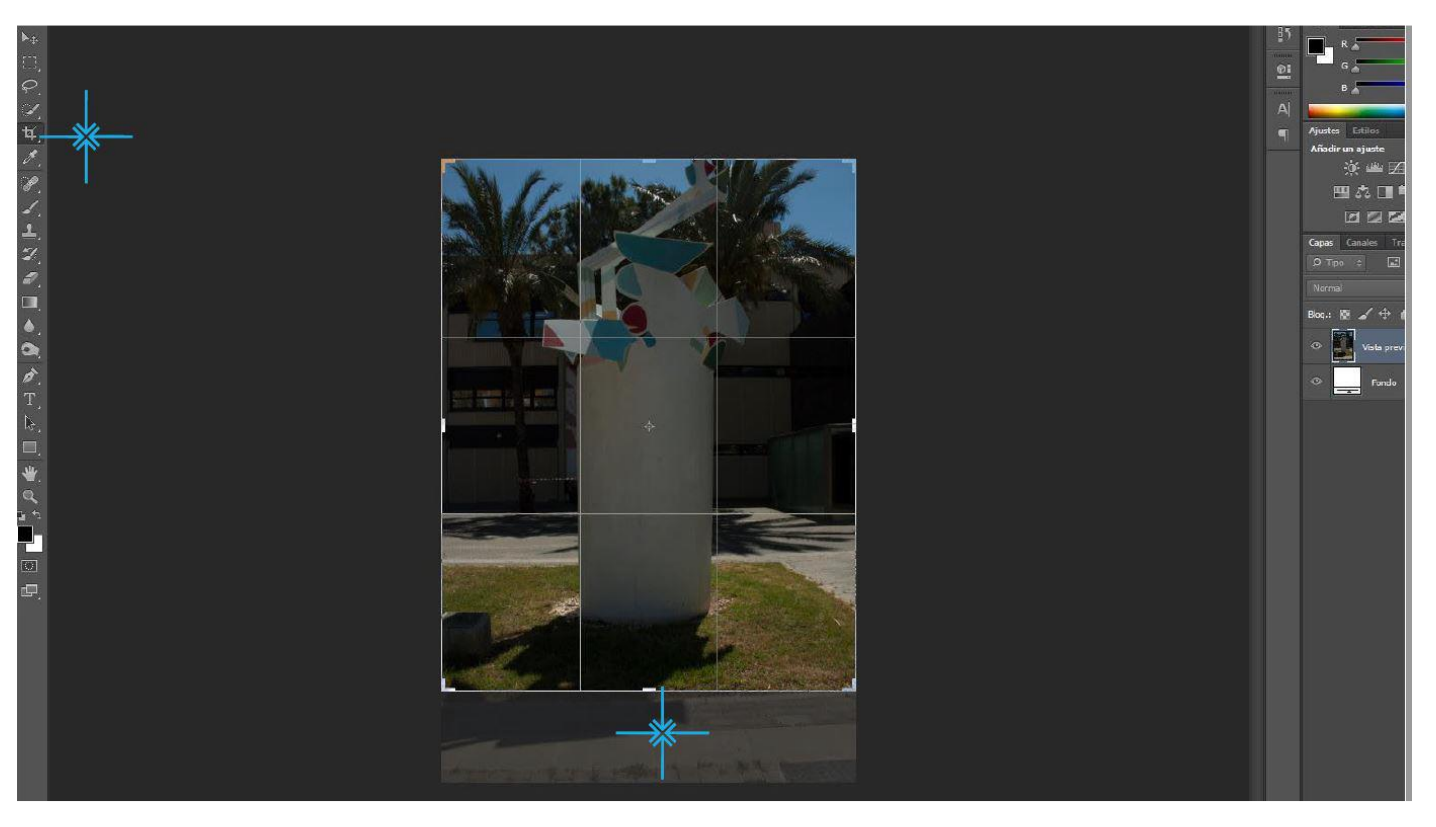

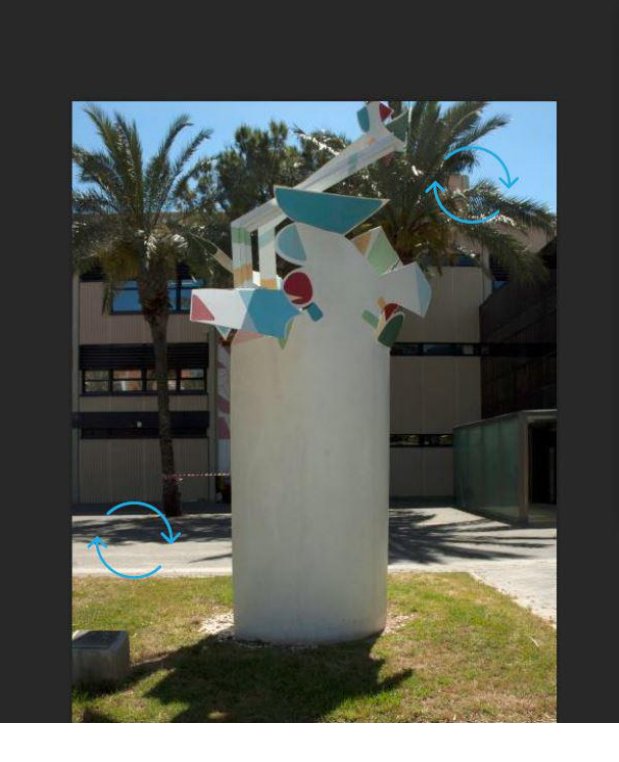

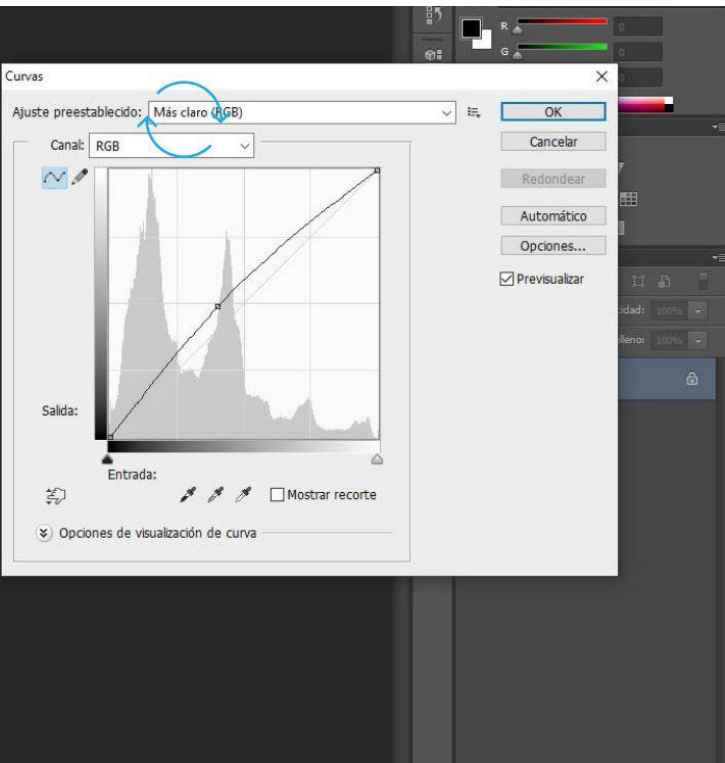

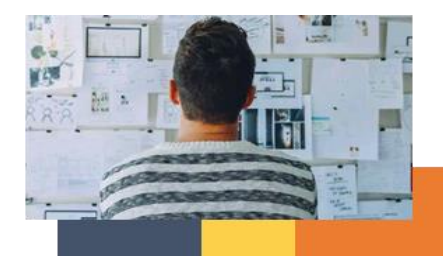

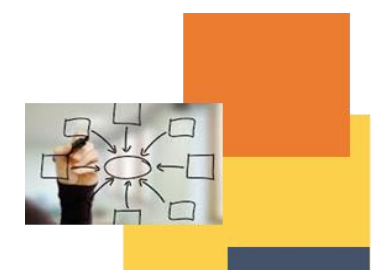

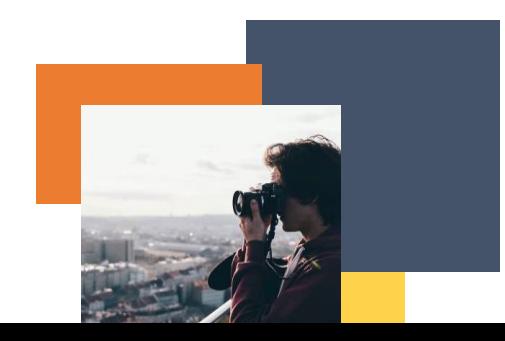

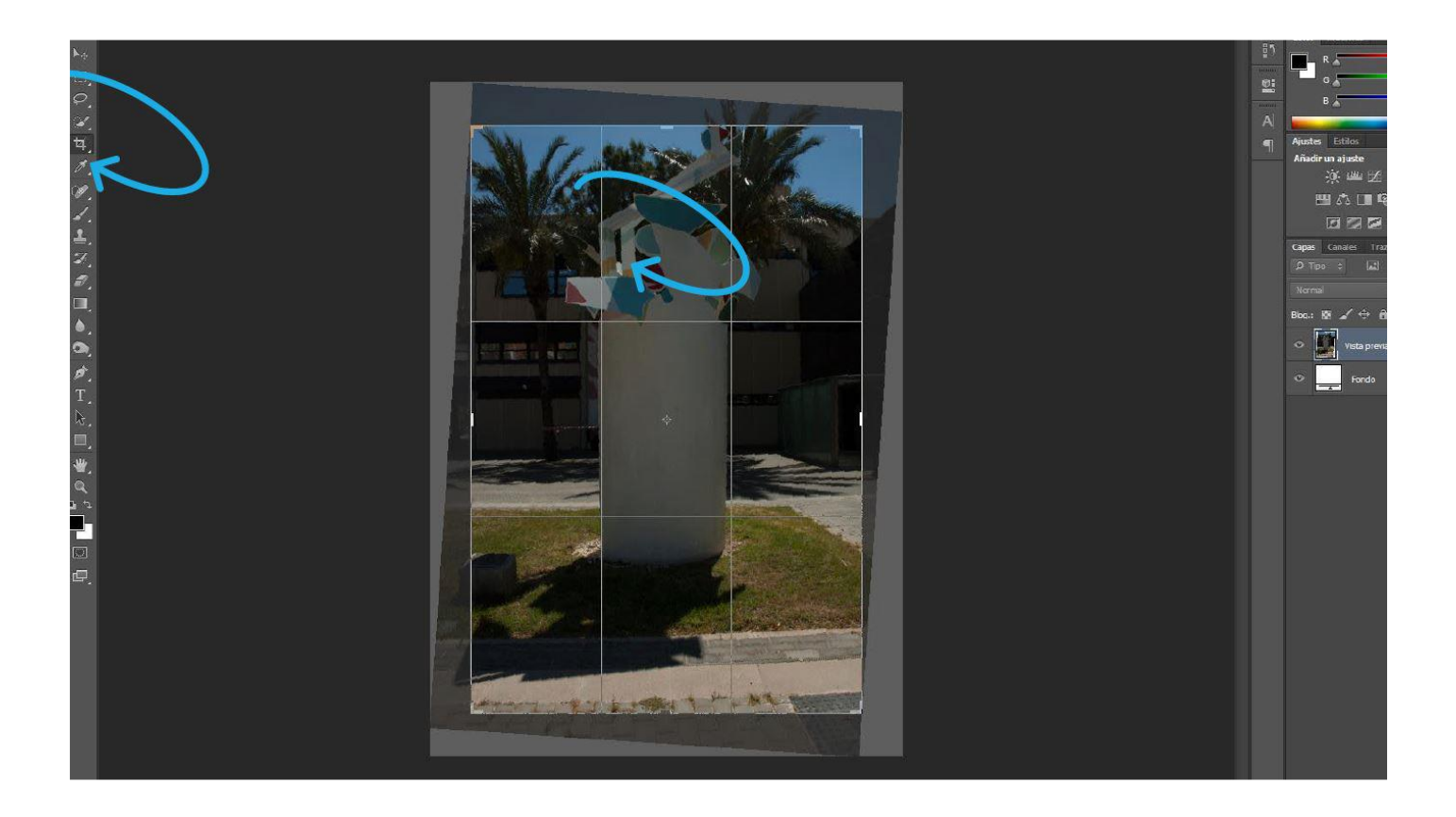

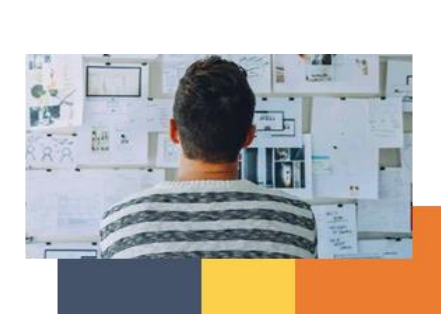

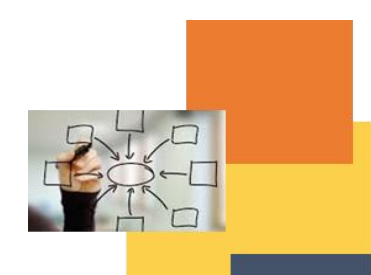

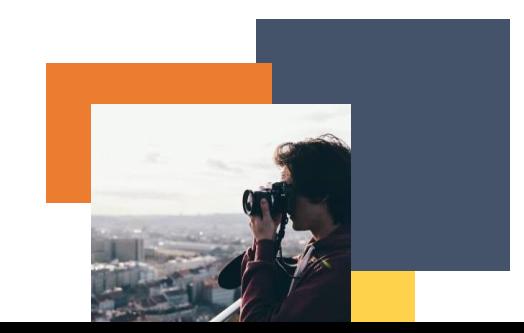